#### Prova 1 MA311 - Matutino — Cálculo III  $1^{\rm o}$ . Semestre de 2020

# Instruções

 $\text{ATENC} \tilde{\text{AO}}$ : ANTES de iniciar a resolução das questões, determine quais lhe correspondem!

- Para determinar quais questões devem ser resolvidas por você, utilize a planilha Google Sheet anexa a esta Prova na plataforma Google Classroom. Nela, insira seu RA no campo em **amarelo**, aperte ENTER e observe as questões indicadas.
- NÃO altere quaisquer outras células da planilha.
- Para cada questão A, B, C, D, existem três possibilidades 0, 1, 2.

Anote quais lhe correspondem de acordo com a planilha.

- Para o caso (improvável) de você acidentalmente apagar a sua cópia da planilha sem ter anotado as questões, o Google Classroom lhe apresenta a opção de "fazer uma cópia" novamente.
- É SUA responsabilidade assegurar-se de que você resolverá as questões designadas a você.
- Caso você resolva questões diferentes das que lhe forem designadas, elas nem sequer serão corrigidas.
- 1. Para esta Prova, estima-se que 1h40 são suficientes para se realizar a resolução das questões e transcrevê-las de forma adequada para submissão.
- 2. Você terá ainda 50 minutos adicionais que devem ser alocados para você poder calmamente escanear e submeter sua Resolução via Google Classroom da forma como têm sido submetidas as Listas Avaliativas.
- 3. O horário LIMITE para realizar sua submissão é 10:30hs. Não serão corrigidas Resoluções entregues com atraso em nenhuma hipótese e nem se forem enviadas por qualquer outro meio eletrônico!
- 4. Por se tratar de avaliação de conhecimentos adquiridos por cada aluno, a resolução desta Prova deve ser um trabalho individual sem consulta direta or indireta a outras pessoas.

Qualquer tentativa de cola ou fraude acarretará nota zero nesta Lista para todos os implicados, além das sanções previstas no Regimento Geral da UNICAMP (em particular, o Art. 227, inciso VII, e os Art. 228 a 231).

- 5. Justifique detalhadamente todas as respostas. Indique as propriedades que estão sendo utilizadas em cada passo, e mostre suas contas de forma organizada.
- 6. As submissões devem seguir estritamente o seguinte formato:
	- (a) As resoluções devem ser manuscritas, sem rasuras, escaneadas, formando um único documento PDF.
	- (b) No topo da primeira página das suas resoluções, coloque seu nome e RA de forma bem legível e, em seguida, a sua assinatura conforme esta conste em seu RG ou CNH.
	- (c) Inicie a resolução de CADA questão no topo de uma nova página indicando o número da questão claramente.
	- (d) É sua responsabilidade garantir que o arquivo escaneado seja legível. Para isso, recomenda-se o uso de um aplicativo para celular (Android ou iOS) como Adobe Scan (ou CamScanner ou Office Lens ou similar) para escanear as páginas manuscritas e, em seguida, fazer os devidos ajustes de contraste. Esses Apps facilitam a inclusão de múltiplas páginas em um único PDF.
	- (e) Submissões constituídas meramente de arquivos de fotos (jpg, png, etc.), serão desconsideradas e receberão nota zero.

A.0. Mostre que a seguinte e.d.o. é linear e resolva-a:

$$
xy' + \left(1 + \frac{1}{x}\right)y = e^{1/x} \quad x > 0.
$$

A.1. Mostre que a seguinte equação não é exata e calcule um fator integrante que a torna exata. Em seguida, resolva a equação diferencial exata.

$$
2xy\,dx + (y^2 - x^2)\,dy = 0 \quad y > 0 \quad x > 0.
$$

A.2. Mostre que a seguinte equação é homogênea e resolva-a com a substituição  $y(x) = xv(x)$ :

$$
xy' = y + xe^{\frac{y}{x}} \quad x > 0.
$$

# QUESTÃO B

B.0. Dada a seguinte e.d.o. linear não-homogênea, encontre a solução complementar da equação homogênea associada. Em seguida, encontre a solução particular da equação diferencial pelo método de **Coeficientes** Indeterminados.

$$
y^{(3)} - y'' - y' + y = 2e^{-x} + 3e^x.
$$

B.1. Dada a seguinte e.d.o. linear não-homogênea, encontre a solução complementar da equação homogênea associada  $y_c(x) = c_1(x)y_1(x) + c_2(x)y_2(x) + c_3(x)y_3(x)$ . Em seguida, encontre a solução particular  $y_p(x) =$  $u_1(x)y_1(x) + u_2(x)y_2(x) + u_3(x)y_3(x)$  da equação diferencial pelo método de **Variação de Parâmetros**.

$$
y^{(3)} + y' = \tan x.
$$

Não utilize fórmulas prontas, mas mostre como se chega à solução da e.d.o. acima usando a regra de Crammer para o sistema:

$$
\begin{cases}\nu'_1(x)y_1(x) + u'_2(x)y_2(x) + u'_3(x)y_3(x) = 0\\u'_1(x)y'_1(x) + u'_2(x)y'_2(x) + u'_3(x)y'_3(x) = 0\\u'_1(x)y''_1(x) + u'_2(x)y''_2(x) + u'_3(x)y''_3(x) = f(x)\n\end{cases}
$$

B.2. Dada a seguinte e.d.o. linear não-homogênea, mostre que  $y_1(x) = \cos(\ln x)$  e  $y_2(x) = \sin(\ln x)$  são soluções da e.d.o. homogênea associada. Em seguida, encontre a solução particular para a e.d.o. usando o método de Variação de Parâmetros.

$$
x^2y'' + xy' + y = \ln x \ x > 0.
$$

Não utilize fórmulas prontas, mas mostre como se chega à solução da e.d.o. acima usando a regra de Crammer para o sistema:

$$
\begin{cases}\nu'_1(x)y_1(x) + u'_2(x)y_2(x) = 0\\u'_1(x)y'_1(x) + u'_2(x)y'_2(x) = f(x)\end{cases}
$$

C.0. Resolva o seguinte problema de valor inicial por **Transformadas de Laplace**. Indique sempre a propriedade da tabela de transformadas de Laplace sendo utilizada em cada passo.

$$
y'' + 4y' + 4y = 1 + \delta(t - 2); \quad y(0) = 2, \ y'(0) = 3.
$$

C.1. Resolva o seguinte problema de valor inicial por **Transformadas de Laplace**. Indique sempre a propriedade da tabela de transformadas de Laplace sendo utilizada em cada passo.

$$
y'' - 3y' + 2y = \delta(t - 1) + e^{2t}; \ \ y(0) = 0, \ y'(0) = 1.
$$

C.2. Resolva o seguinte problema de valor inicial por **Transformadas de Laplace**. Indique sempre a propriedade da tabela de transformadas de Laplace sendo utilizada em cada passo.

$$
y'' + 2y' + y = f(t); \quad y(0) = 0, \ y'(0) = 0,
$$

onde  $f(t) = \begin{cases} t, & 0 \leq t < 3 \\ 1, & t > 2 \end{cases}$ 1,  $t \geq 3$ 

## QUESTÃO D

D.0. Dada

$$
f(t) = \begin{cases} \n\operatorname{sen} t, & 0 \le t < \pi \\ \nt^2, & \pi \le t < 4 \\ \n2, & t \ge 4 \n\end{cases}
$$

Desenhe o gráfico de  $f(t)$  (não se preocupe com a escala). Expresse  $f(t)$  utilizando funções escada  $u(t$  $a) = u_a(t)$ . Utilizando a expressão da função  $f(t)$  encontrada, calcule a Transformada de Laplace  $\mathcal{L}{f(t)}$ justificando todas as propriedades da tabela de Transformadas de Laplace usadas.

D.1. Resolva a equação diferencial

$$
tx'' - 2x' + 9tx = 0, \quad x(0) = 0,
$$

usando Transformadas de Laplace. Justifique todas as propriedades da tabela de Transformadas de Laplace usadas.

D.2. Calcule a transformada inversa de Laplace

$$
\mathcal{L}^{-1}\left\{\arctan\quad \left(\frac{5}{s+2}\right)\right\},\
$$

justificando todas as propriedades da tabela de Transformadas de Laplace usadas.

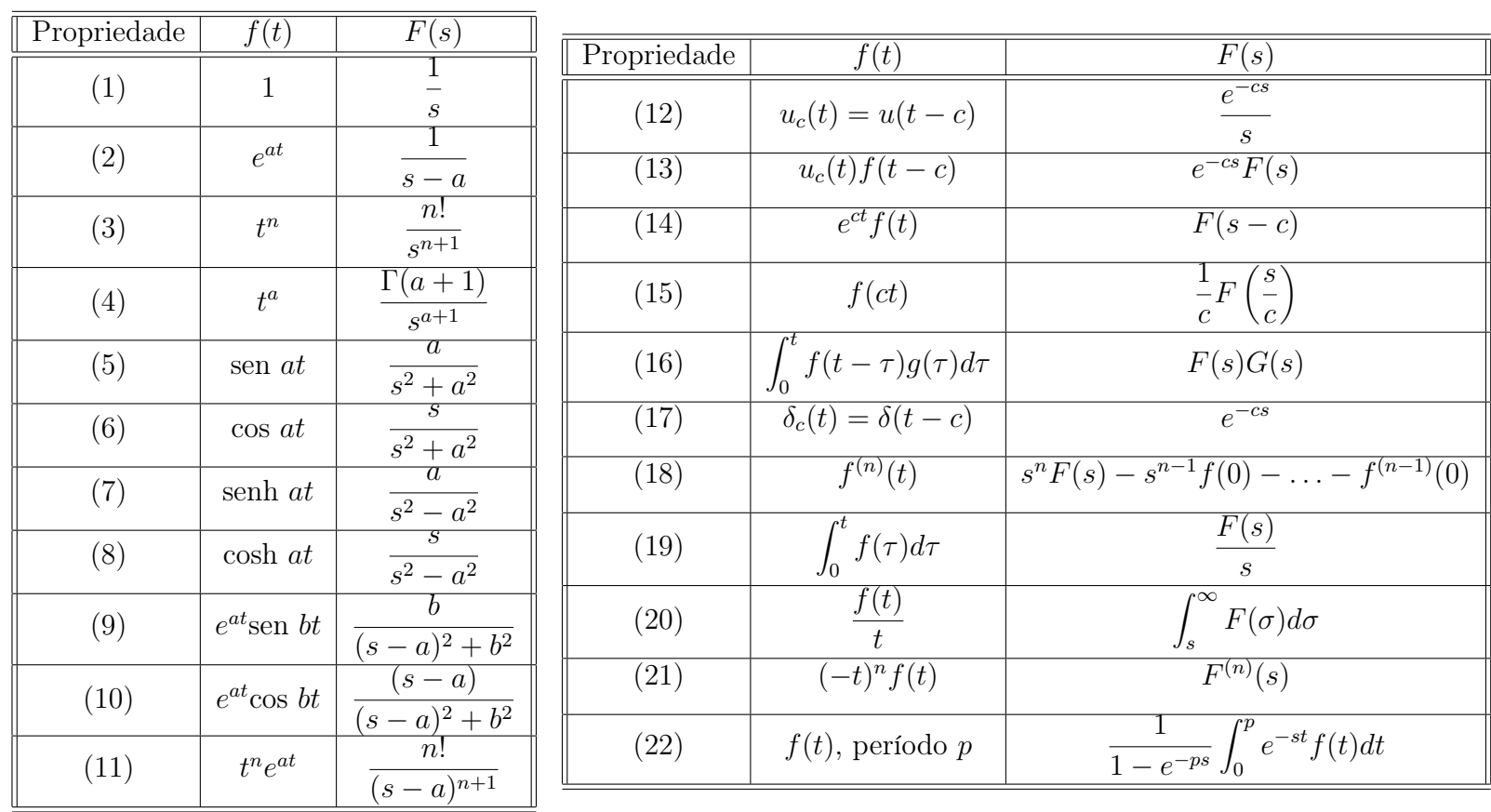

### Tabela de Transformadas de Laplace